# **Katello - Feature #15741**

# **Use parameter\_filter instead of attr\_accessible**

07/19/2016 01:11 PM - David Davis

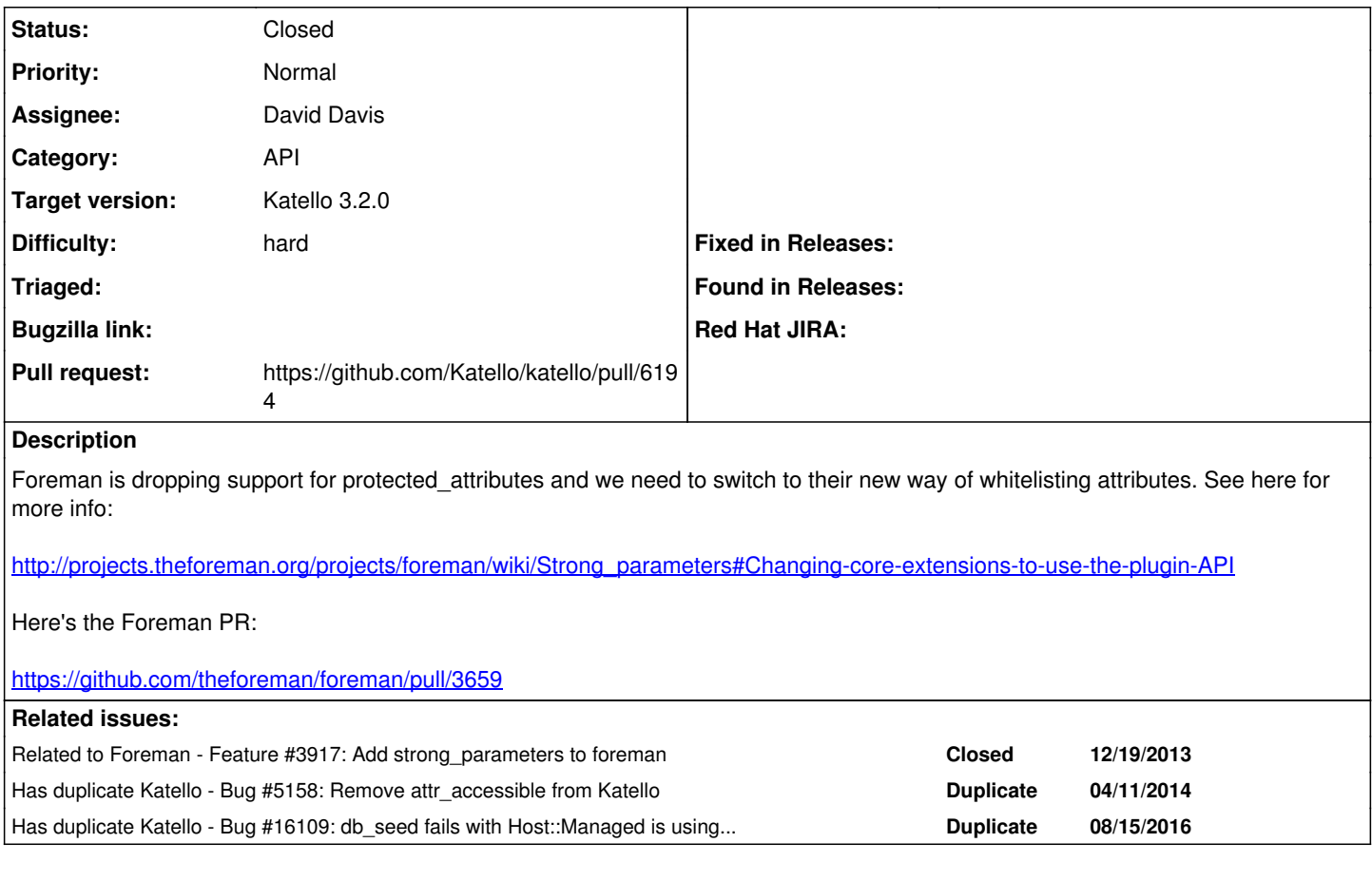

### **Associated revisions**

### **Revision 328ee19a - 08/01/2016 06:36 PM - David Davis**

Fixes #15741 - Use parameter\_filter to whitelist attrs (#6194)

#### **History**

### **#1 - 07/19/2016 01:11 PM - David Davis**

*- Project changed from Foreman to Katello*

### **#2 - 07/19/2016 01:11 PM - David Davis**

*- Category changed from API to API*

#### **#3 - 07/19/2016 01:11 PM - David Davis**

*- Related to Bug #3659: "no implicit conversion of URI::HTTP into String" running rake reports:summarize added*

#### **#4 - 07/19/2016 01:14 PM - David Davis**

*- Related to deleted (Bug #3659: "no implicit conversion of URI::HTTP into String" running rake reports:summarize)*

### **#5 - 07/19/2016 01:15 PM - David Davis**

*- Related to Feature #3917: Add strong\_parameters to foreman added*

#### **#6 - 07/19/2016 01:16 PM - David Davis**

*- Assignee deleted (David Davis)*

## **#7 - 07/19/2016 01:56 PM - David Davis**

One option would be to add protected\_attributes as a dependency for Katello but I'd probably recommend against it. We use strong\_params pretty much everywhere--except when extending the foreman models. We call attr\_accessible in about 8 places that I think we can switch over to

parameter\_filter. I am going to investigate that route.

#### **#8 - 07/19/2016 02:00 PM - The Foreman Bot**

- *Status changed from New to Ready For Testing*
- *Assignee set to David Davis*
- *Pull request https://github.com/Katello/katello/pull/6194 added*

#### **#9 - 07/19/2016 02:09 PM - David Davis**

*- Has duplicate Bug #5158: Remove attr\_accessible from Katello added*

## **#10 - 07/27/2016 01:37 PM - Justin Sherrill**

- *translation missing: en.field\_release set to 162*
- *Difficulty set to hard*

## **#11 - 08/01/2016 07:01 PM - Anonymous**

- *Status changed from Ready For Testing to Closed*
- *% Done changed from 0 to 100*

Applied in changeset [katello|328ee19afa9b743d6ff25e3c7cabaa20c87b43cc.](https://projects.theforeman.org/projects/katello/repository/katello/revisions/328ee19afa9b743d6ff25e3c7cabaa20c87b43cc)

#### **#12 - 08/17/2016 02:34 PM - David Davis**

*- Has duplicate Bug #16109: db\_seed fails with Host::Managed is using attr\_accessible so must either be converted to strong parameters, or add the protected\_attributes gem added*